# Facebook Workflow

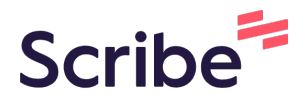

**1** Navigate to [www.facebook.com/ads/library/?active\\_status=all...](https://www.facebook.com/ads/library/?active_status=all&ad_type=political_and_issue_ads&country=RO&media_type=all)

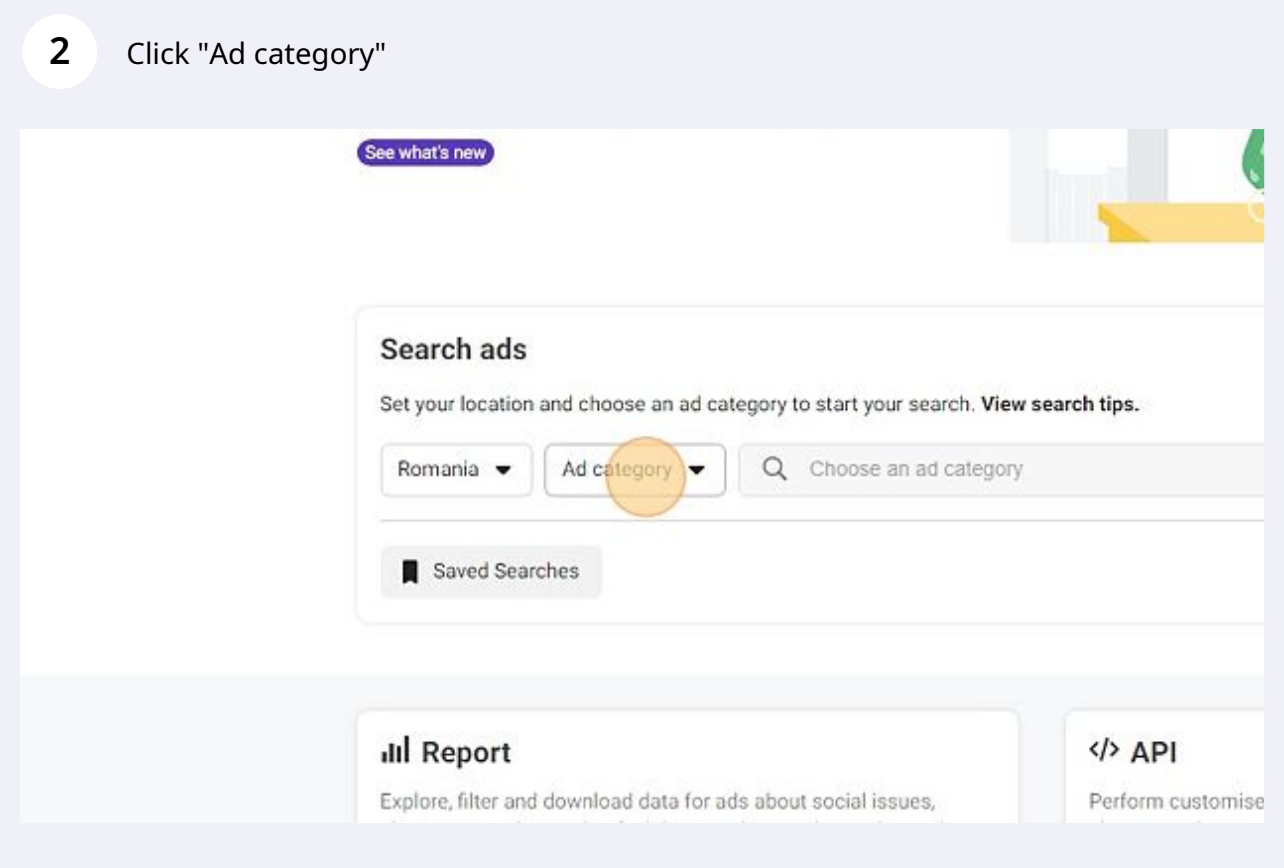

Click "Issues, elections or politics"

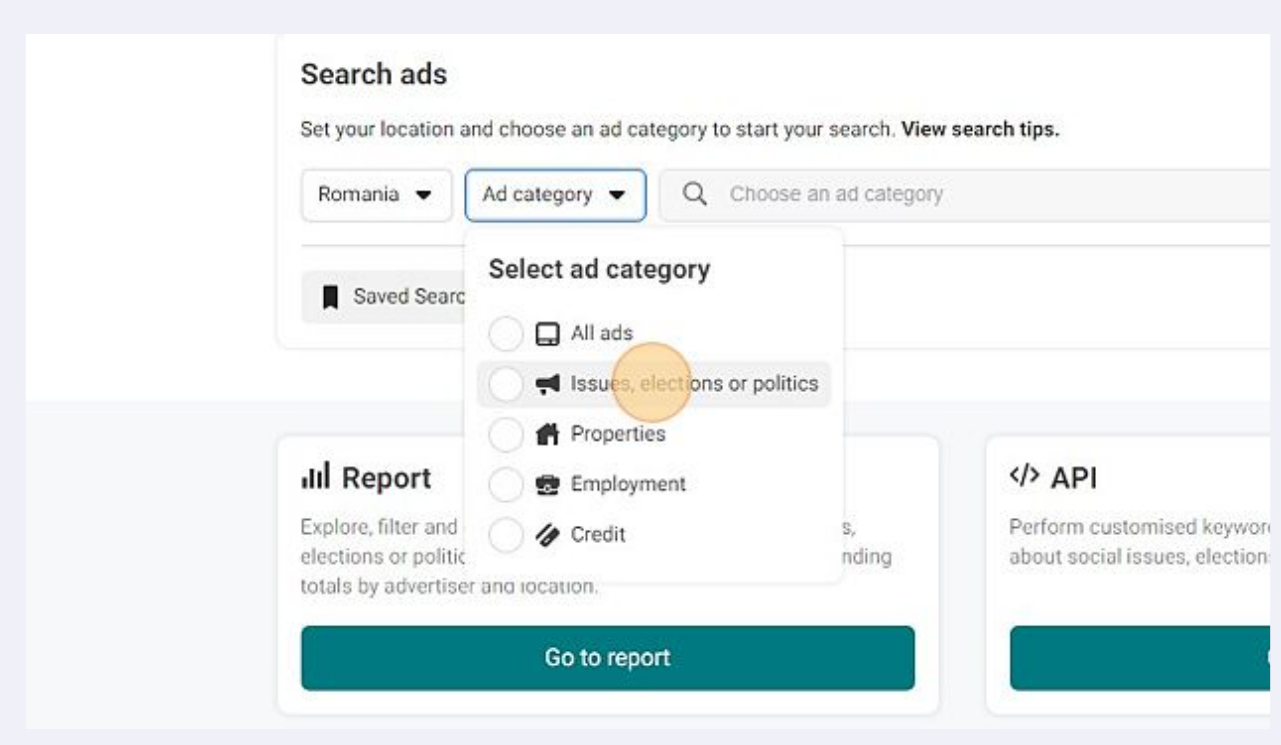

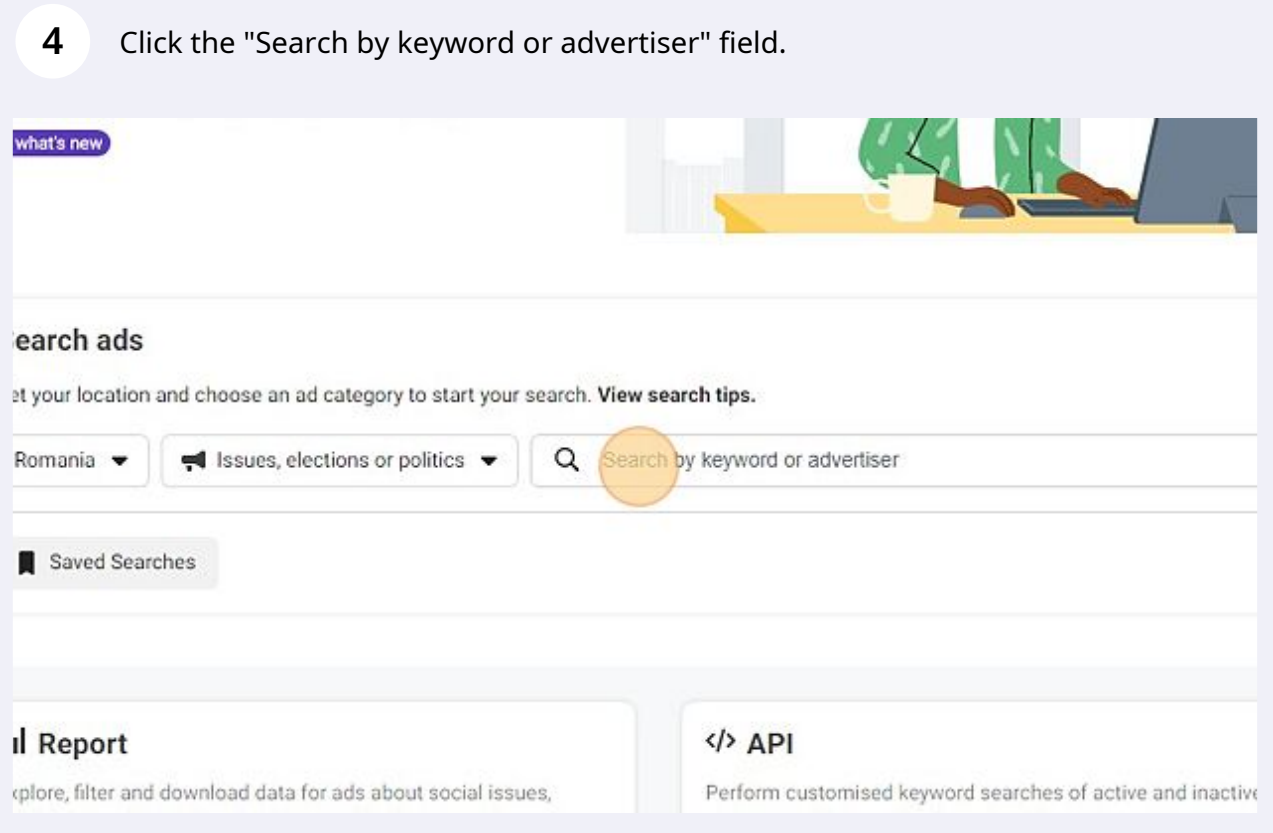

#### **5** Type "oradestiri.net"

#### **6** Click ""oradestiri.net" Search this exact phrase"

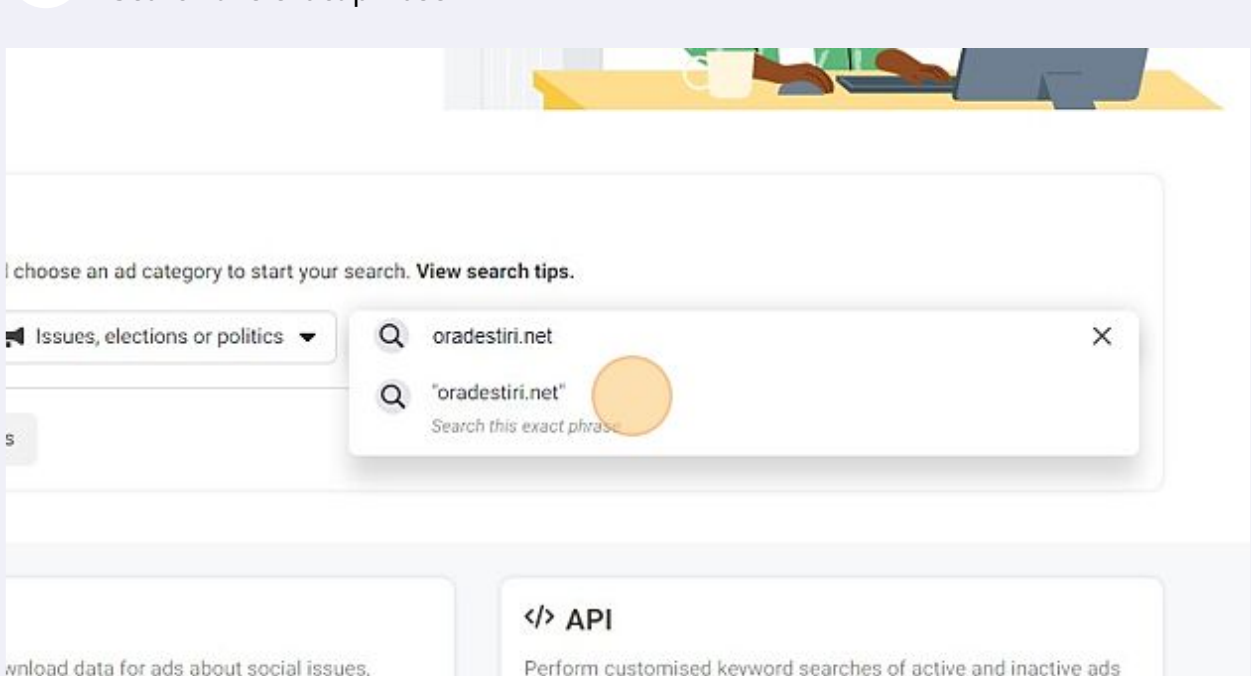

Also find the spending tracker and spending nd location.

about social issues, elections or politics.

#### Click "Nu e vinovat Bode? Schimbăm regulile jocului! - oradestiri.net"

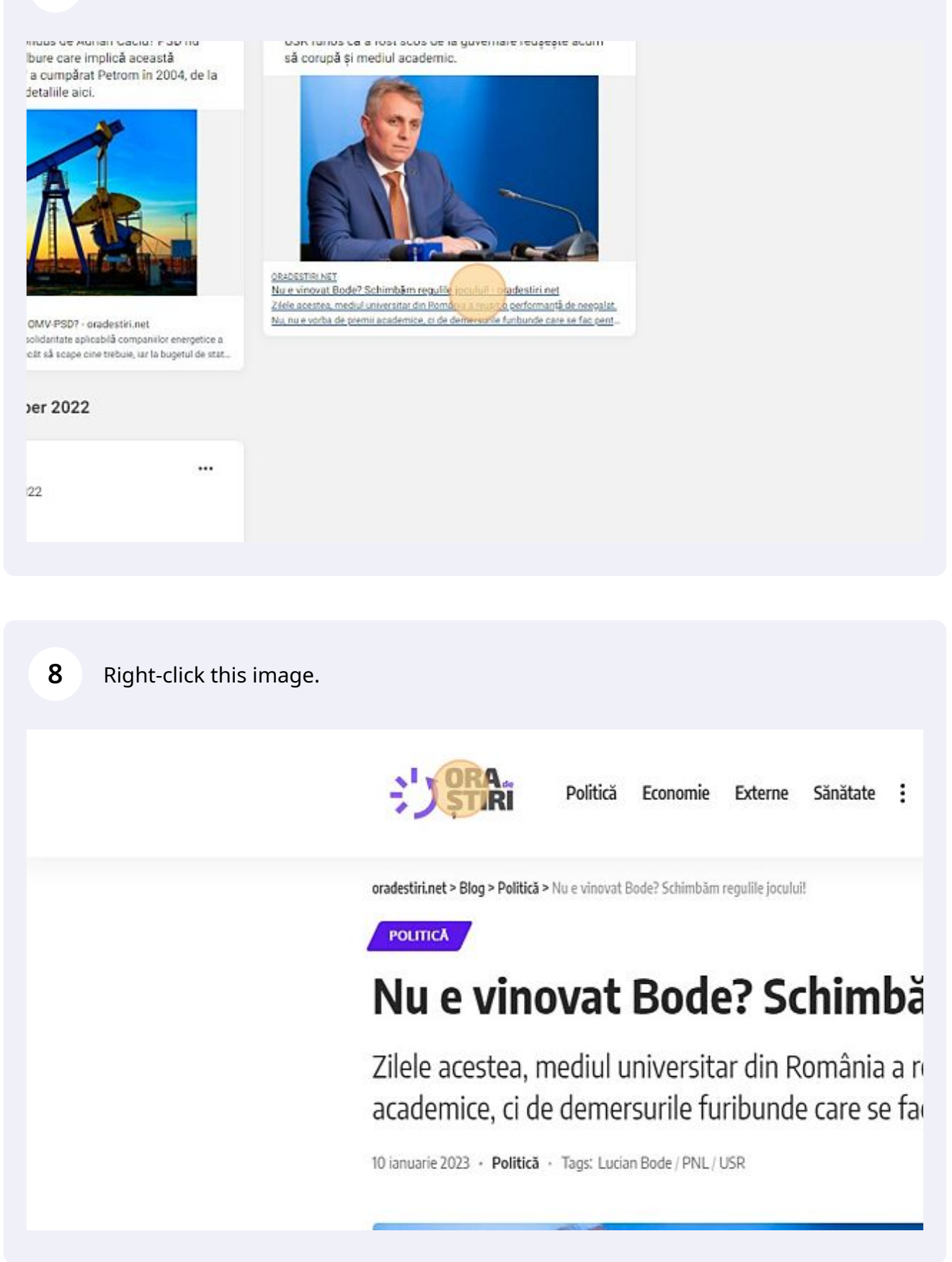

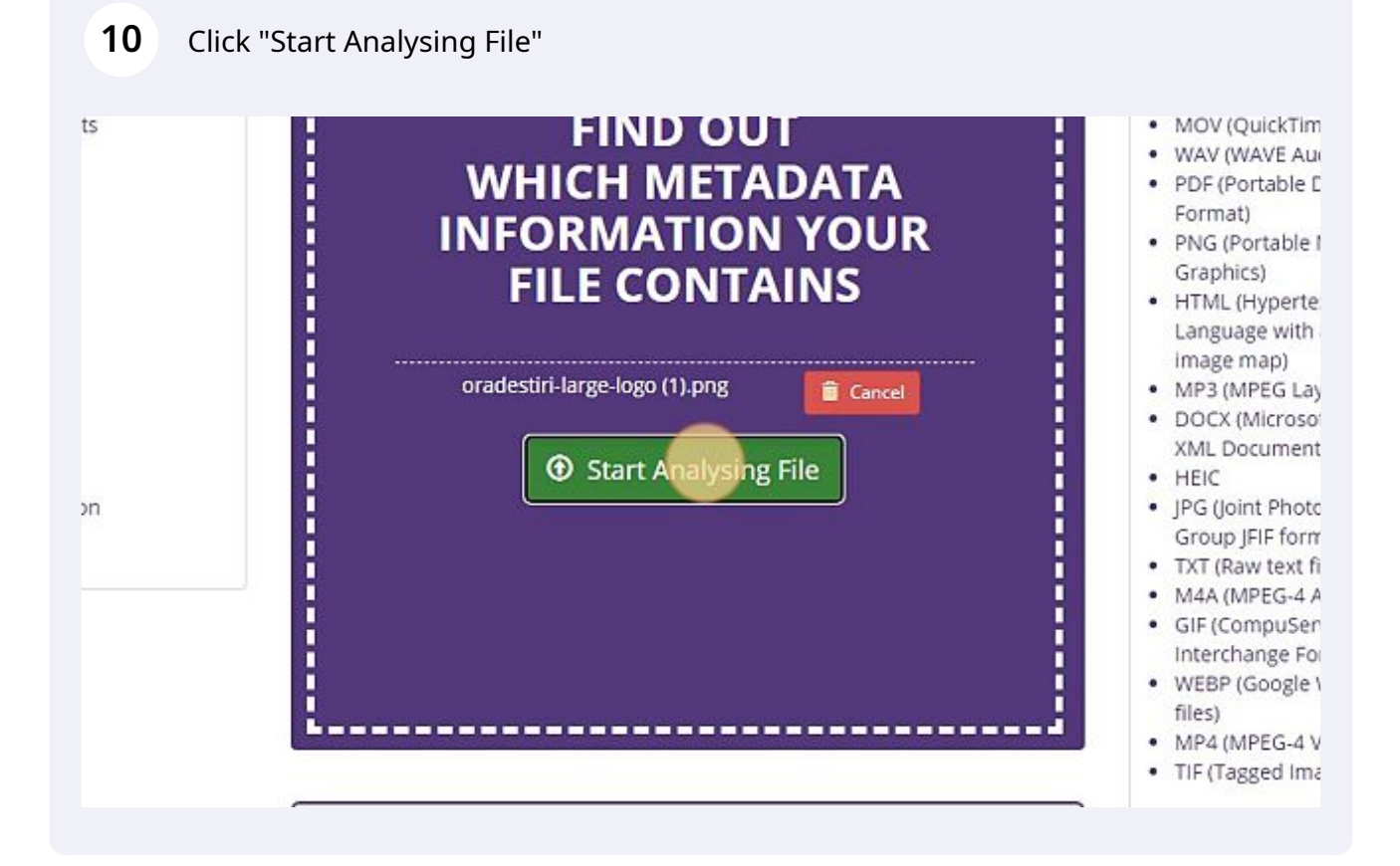

#### Click here.

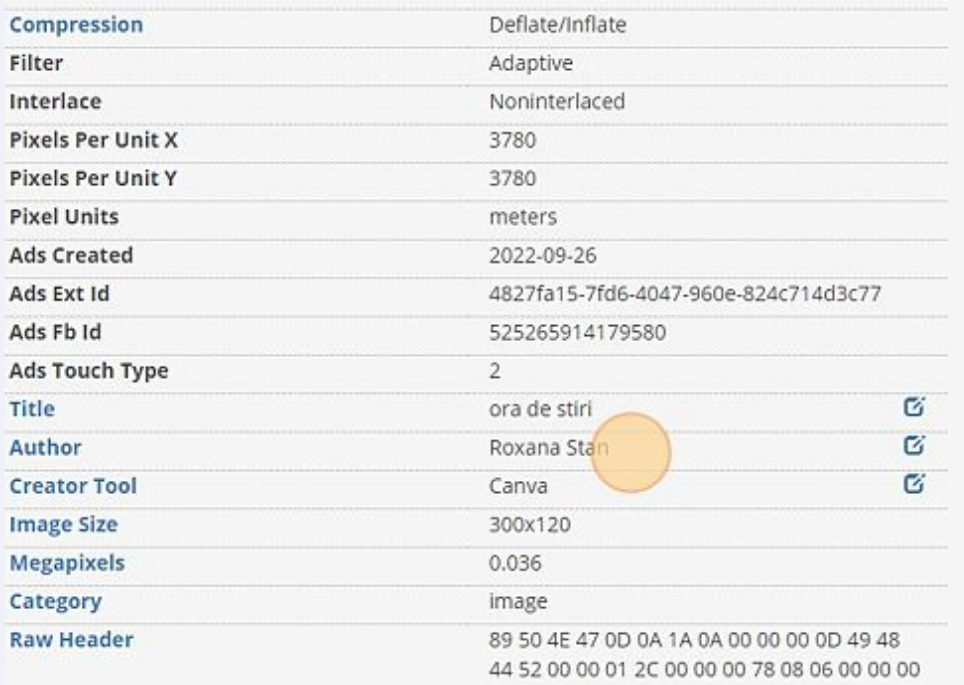

#### Double-click the "Search by keyword or advertiser" field.

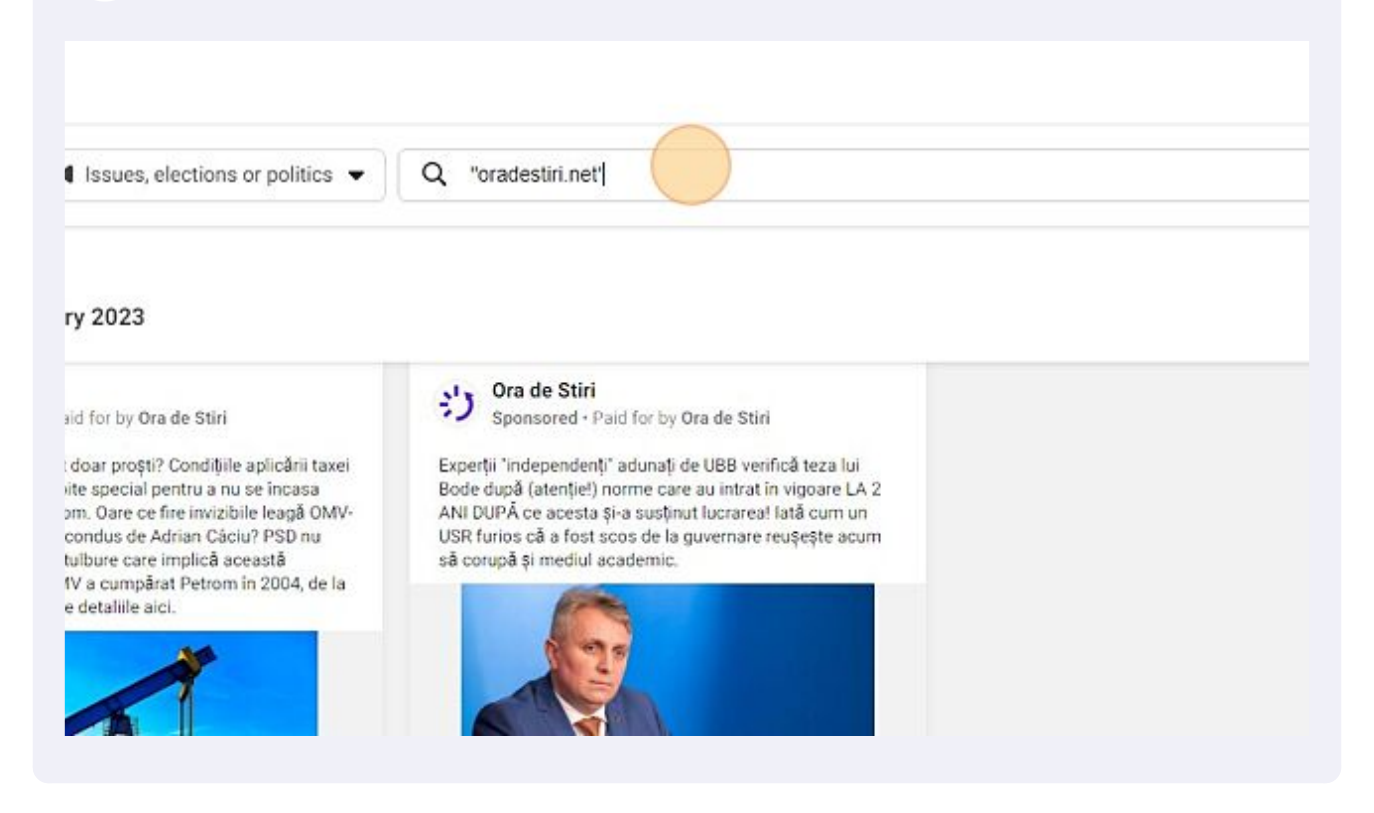

#### Type "dezvaluiri.net"

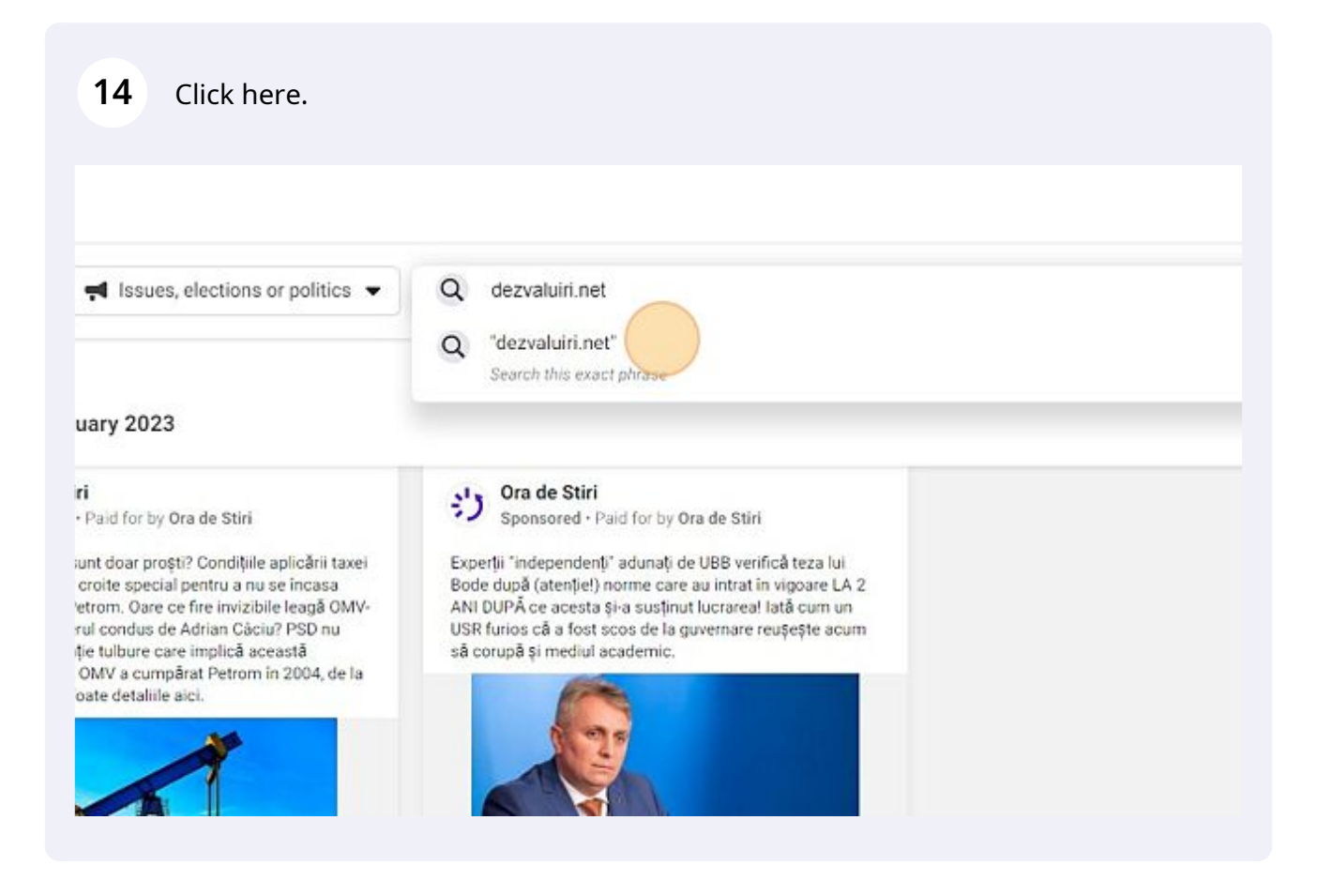

#### **15** Middle-click this image.

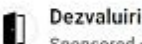

Sponsored - Paid for by Dezvaluiri

Noaptea minții: pe modelul Bode, toți cei cu titluri dinainte de 2021 sunt plagiatori. De ce? Pentru că UBB analizează o lucrare din 2018 în baza unor norme de citare apărute 2 ani mai tárziu! Așa se transformă mediul universitar românesc într-o glumă educațională la nivel mondial,

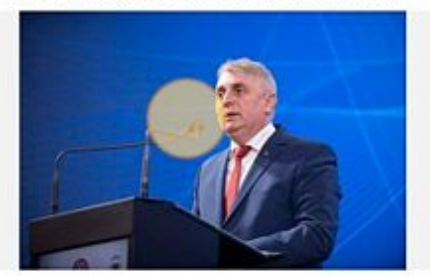

DEZVALURINET

Noaptea minti: pe modelul Bode, toti cei cu titluri dinainte de 2021 sunt plagiatori - Dezvaluiri.net

Toste legile se schimbă, dar legile nu se aglică retroactiv. Aplicarea retroactivă a unei legi noi, pe o situație veche - nu poate face obiectul unui demers care să.

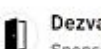

Dezvaluiri

Sponsored - Paid for by Dezvaluiri

Emilia Șercan a solicitat ca lucrarea ei de licență să fie secretizată și să nu fie considerată publică! DE CE? Logica este: lucrările altora sunt de domeniul public, dar lucrarea ei trebuie să fie atent păzită. Astfel, nimeni să nu poată constata dacă ea a plagiat sau nu.

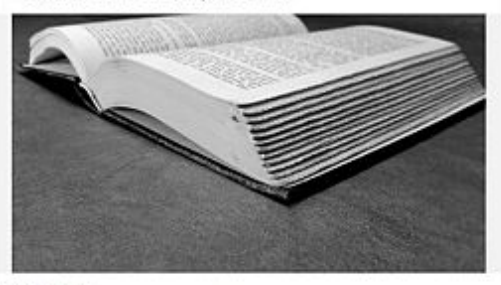

**OEZVALURLNET** 

A plagiat Emilia Sercan? - Dezvaluiri.net Emilia Şercan și-a câștigat titlul de campioană a plagratelor. Aproape orice politician devine interesat daçã aflã cã Emilia Sercan à analizează lucrarea de.

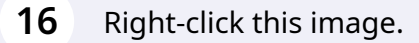

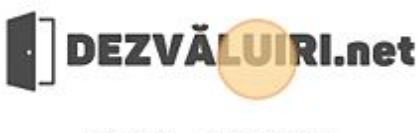

ANCHETE PILE SI RELATII

INTII: PE MODELUL BODE, TOTI CEI CU TITLURI DINAINTE DE 2021 SUNT PLAGIATORI

## nții: pe modelul Bode, toți cei cu titluri dinai lagiatori

bă, dar legile nu se aplică retroactiv. Aplicarea retroactivă a unei legi noi, pe e obiectul unui demers care să poate fi motivat din punct de vedere legal. Ac ce student în anul I la Drept. Pentru că tot vorbim despre mediul universitar. analizarea unei lucrări în baza cărora a fost acordat un titlu academic.

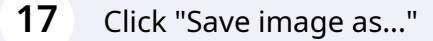

Go to [www.metadata2go.com](https://www.metadata2go.com/) and upload the saved image.

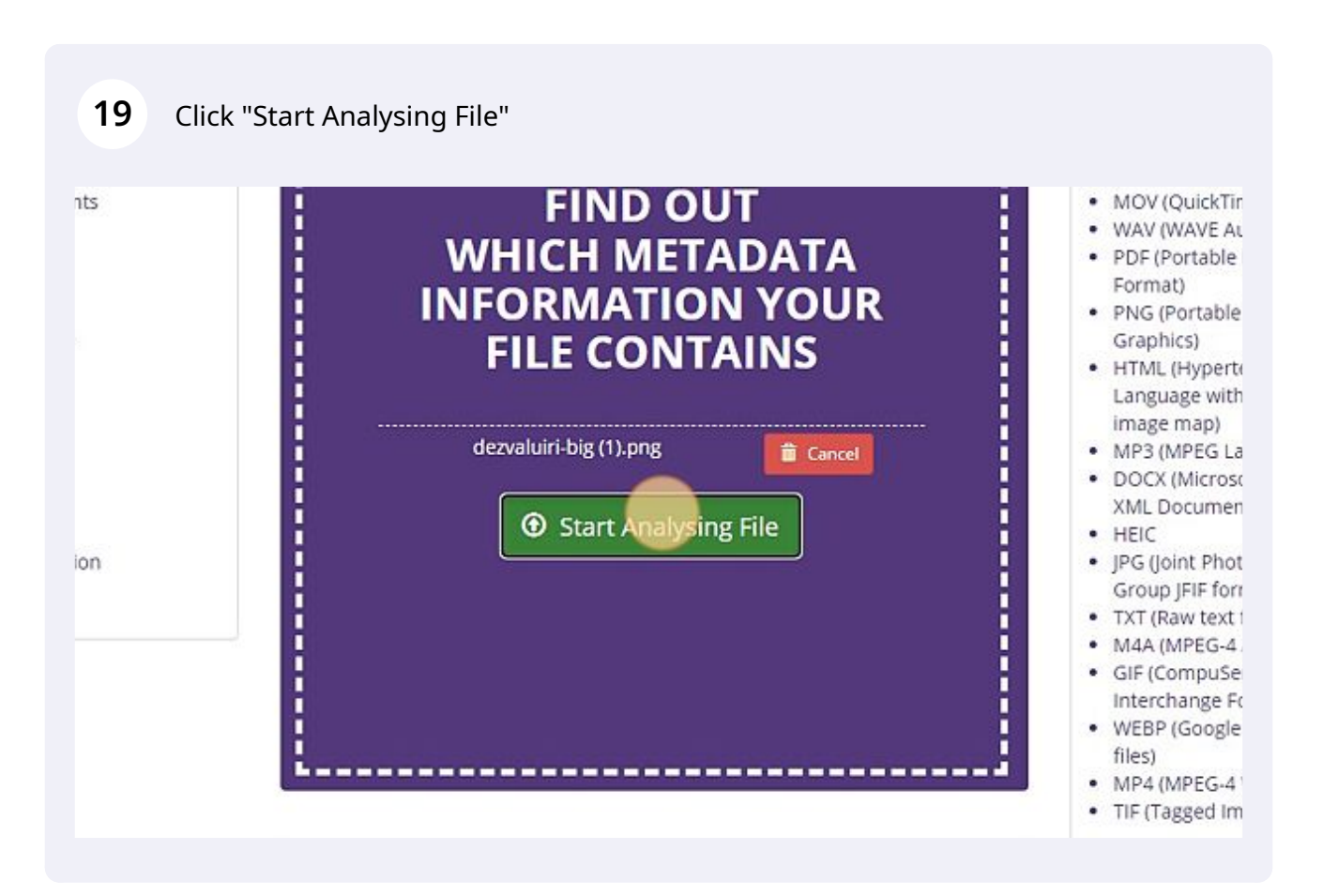

### **20** Click here.

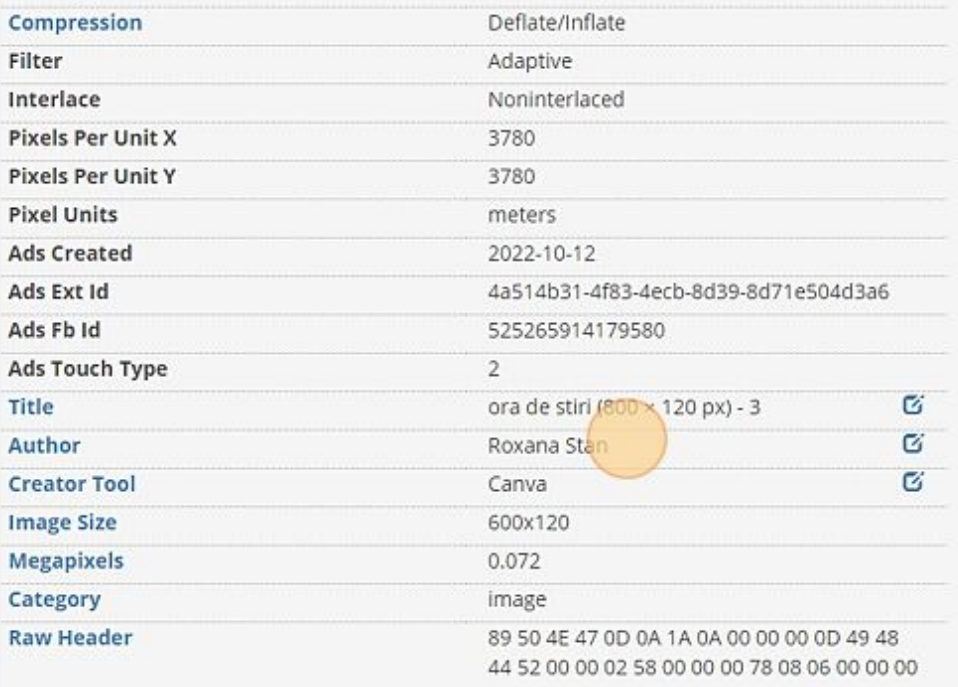